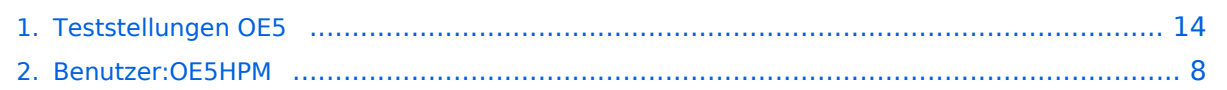

## **Teststellungen OE5**

[Versionsgeschichte interaktiv durchsuchen](https://wiki.oevsv.at) [VisuellWikitext](https://wiki.oevsv.at)

#### **[Version vom 3. November 2012, 11:57](#page-13-0)  [Uhr](#page-13-0) ([Quelltext anzeigen\)](#page-13-0)** [OE5HPM](#page-7-0) ([Diskussion](https://wiki.oevsv.at/w/index.php?title=Benutzer_Diskussion:OE5HPM&action=view) | [Beiträge](https://wiki.oevsv.at/wiki/Spezial:Beitr%C3%A4ge/OE5HPM)) K (Spaltenbreite angepasst)

[← Zum vorherigen Versionsunterschied](#page-13-0)

#### **[Version vom 3. November 2012, 11:57](#page-13-0)  [Uhr](#page-13-0) [\(Quelltext anzeigen](#page-13-0))**

[OE5HPM](#page-7-0) [\(Diskussion](https://wiki.oevsv.at/w/index.php?title=Benutzer_Diskussion:OE5HPM&action=view) | [Beiträge\)](https://wiki.oevsv.at/wiki/Spezial:Beitr%C3%A4ge/OE5HPM) K (Tabelle auf 'wikitable' umgestellt) [Zum nächsten Versionsunterschied →](#page-13-0)

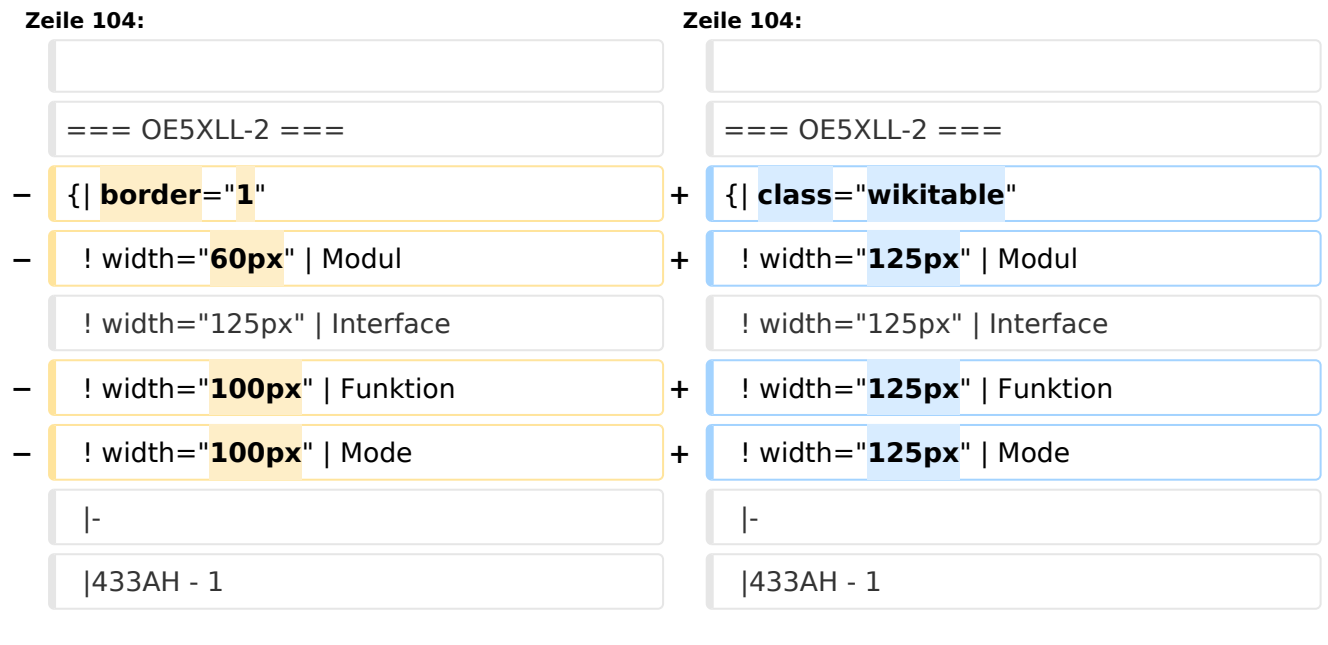

### Version vom 3. November 2012, 11:57 Uhr

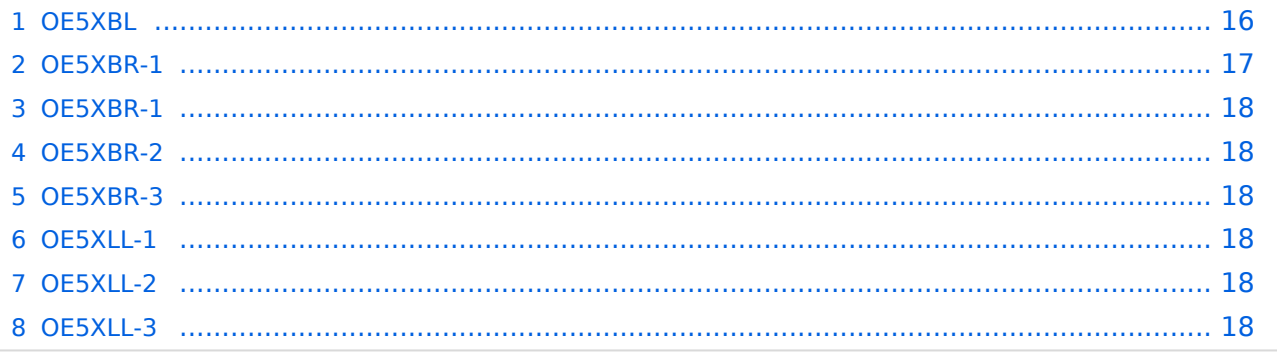

#### **OE5XBL**

OE5XBL ist auf 2404MHz in horizontaler Polarisation QRV. In

## **HAMNET Zugangsdokumentation Bullet M2-HP**

Datum: 16. Oktober 2011

Anleitung Bullet.odt

 $16.10.11$ <br> $1/17$ 

wird die Konfiguration von einem Ubuqiti Bullet M2-HP für OE5XBL beschrieben.

#### **OE5XBR-1**

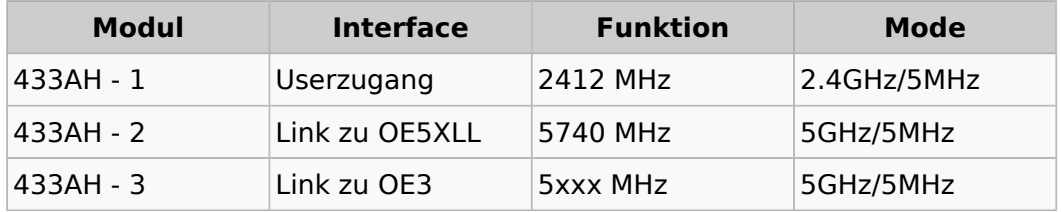

#### **OE5XBR-1**

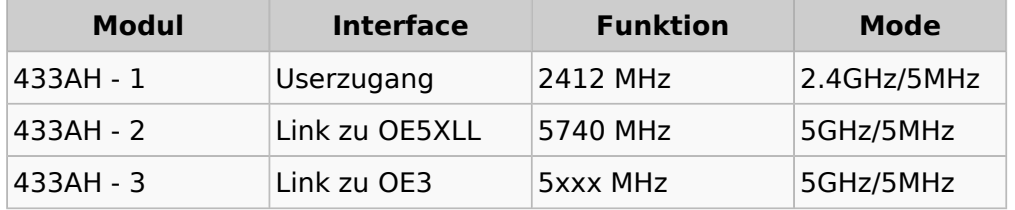

#### **OE5XBR-2**

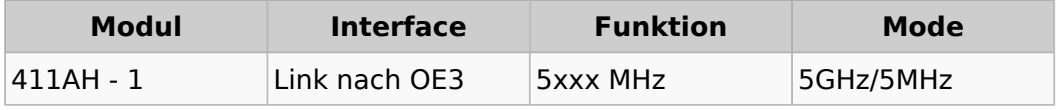

#### **OE5XBR-3**

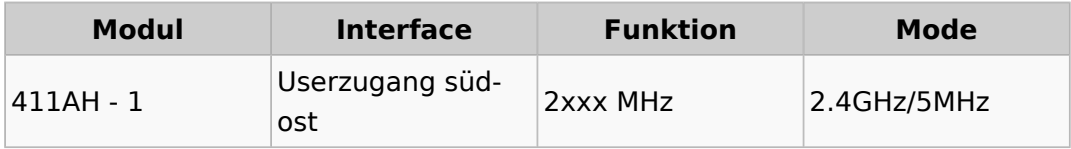

#### **OE5XLL-1**

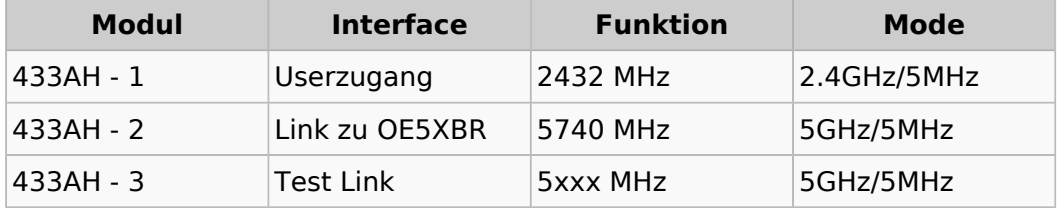

#### **OE5XLL-2**

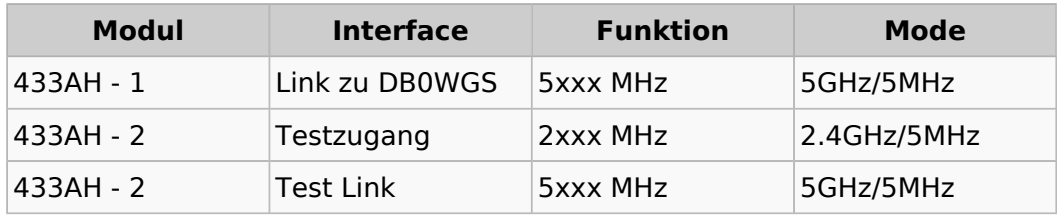

#### **OE5XLL-3**

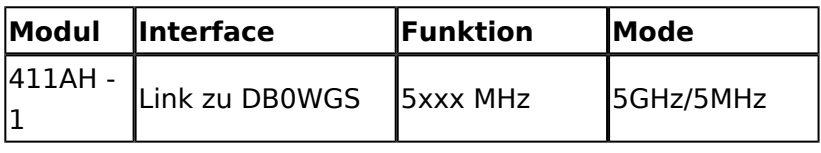

die Stadt Linz.

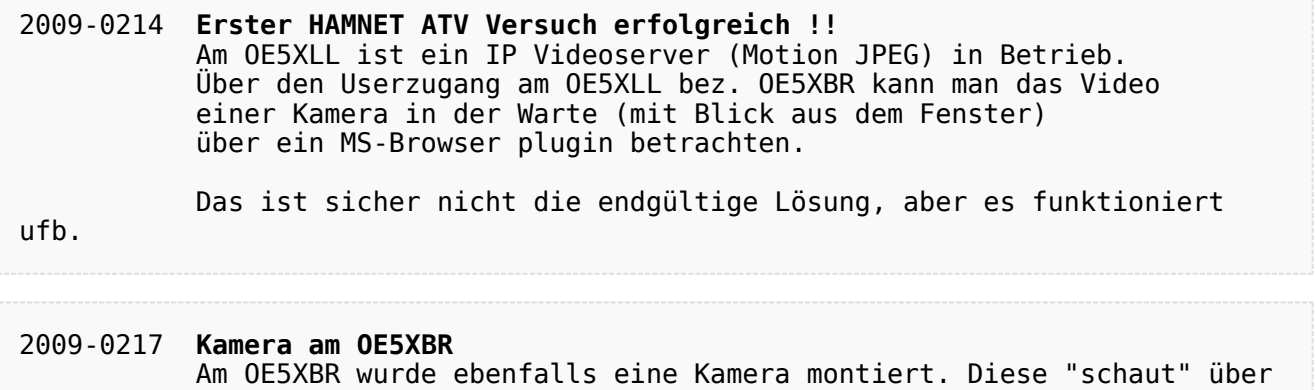

Ausgabe: 26.05.2022 Dieses Dokument wurde erzeugt mit BlueSpice Seite 7 von 19

# <span id="page-7-0"></span>**Teststellungen OE5: Unterschied zwischen den Versionen**

[Versionsgeschichte interaktiv durchsuchen](https://wiki.oevsv.at) [VisuellWikitext](https://wiki.oevsv.at)

**[Version vom 3. November 2012, 11:57](#page-13-0)  [Uhr](#page-13-0) ([Quelltext anzeigen\)](#page-13-0)** [OE5HPM](#page-7-0) ([Diskussion](https://wiki.oevsv.at/w/index.php?title=Benutzer_Diskussion:OE5HPM&action=view) | [Beiträge](https://wiki.oevsv.at/wiki/Spezial:Beitr%C3%A4ge/OE5HPM)) K (Spaltenbreite angepasst) [← Zum vorherigen Versionsunterschied](#page-13-0)

## **[Version vom 3. November 2012, 11:57](#page-13-0)  [Uhr](#page-13-0) [\(Quelltext anzeigen](#page-13-0))**

[OE5HPM](#page-7-0) [\(Diskussion](https://wiki.oevsv.at/w/index.php?title=Benutzer_Diskussion:OE5HPM&action=view) | [Beiträge\)](https://wiki.oevsv.at/wiki/Spezial:Beitr%C3%A4ge/OE5HPM) K (Tabelle auf 'wikitable' umgestellt) [Zum nächsten Versionsunterschied →](#page-13-0)

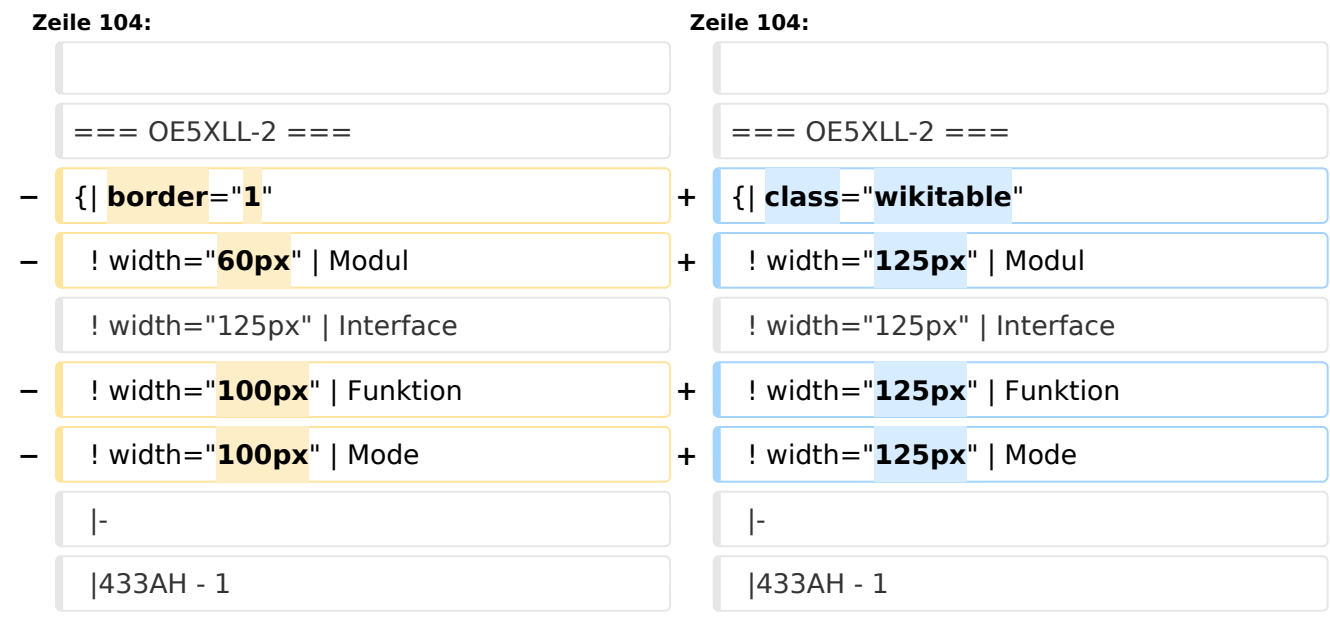

## Version vom 3. November 2012, 11:57 Uhr

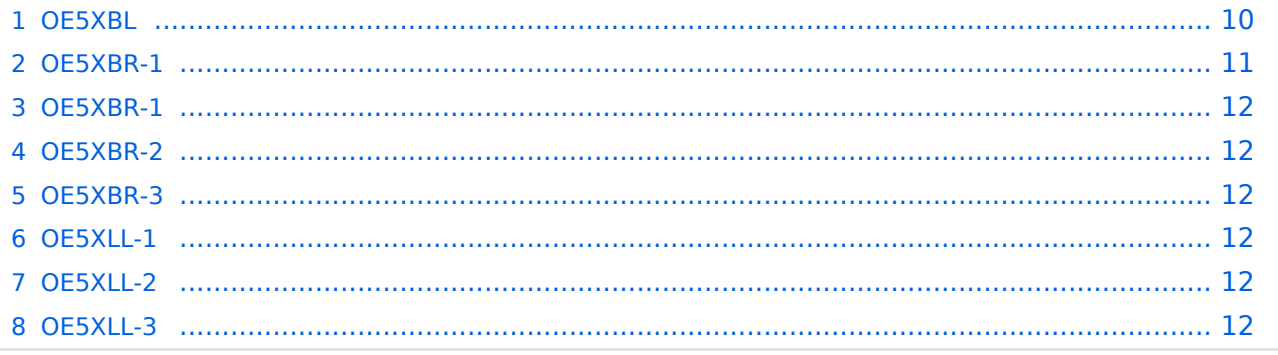

#### <span id="page-9-0"></span>**OE5XBL**

OE5XBL ist auf 2404MHz in horizontaler Polarisation QRV. In

## **HAMNET Zugangsdokumentation Bullet M2-HP**

Datum: 16. Oktober 2011

Anleitung Bullet.odt

 $16.10.11$ <br> $1/17$ 

wird die Konfiguration von einem Ubuqiti Bullet M2-HP für OE5XBL beschrieben.

### <span id="page-11-0"></span>**OE5XBR-1**

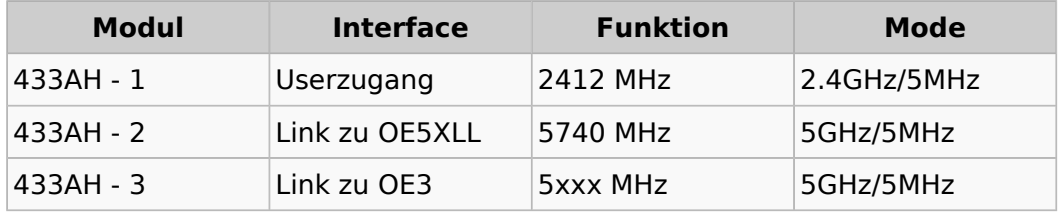

#### <span id="page-11-1"></span>**OE5XBR-1**

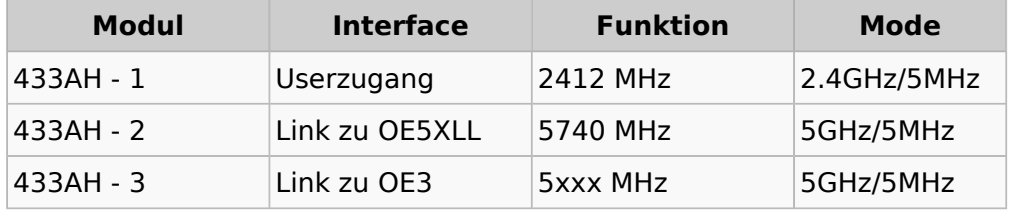

#### <span id="page-11-2"></span>**OE5XBR-2**

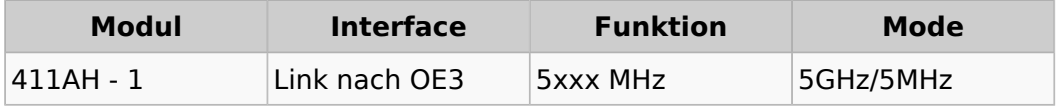

#### <span id="page-11-3"></span>**OE5XBR-3**

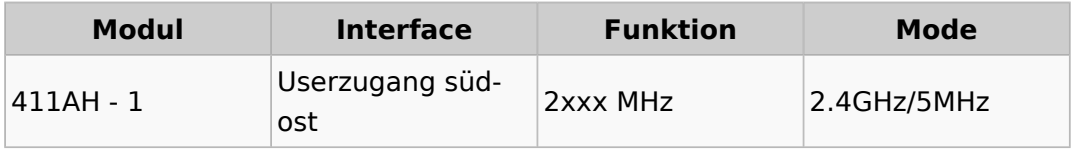

#### <span id="page-11-4"></span>**OE5XLL-1**

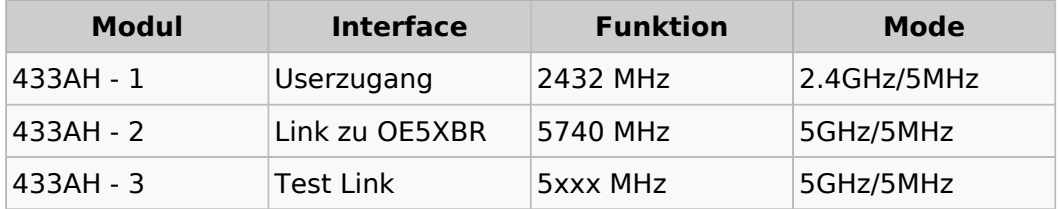

#### <span id="page-11-5"></span>**OE5XLL-2**

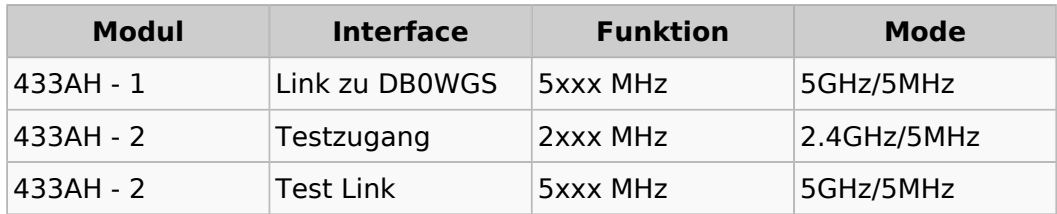

### <span id="page-11-6"></span>**OE5XLL-3**

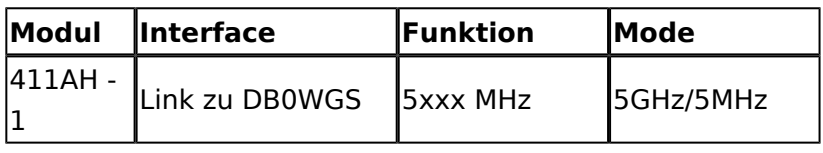

die Stadt Linz.

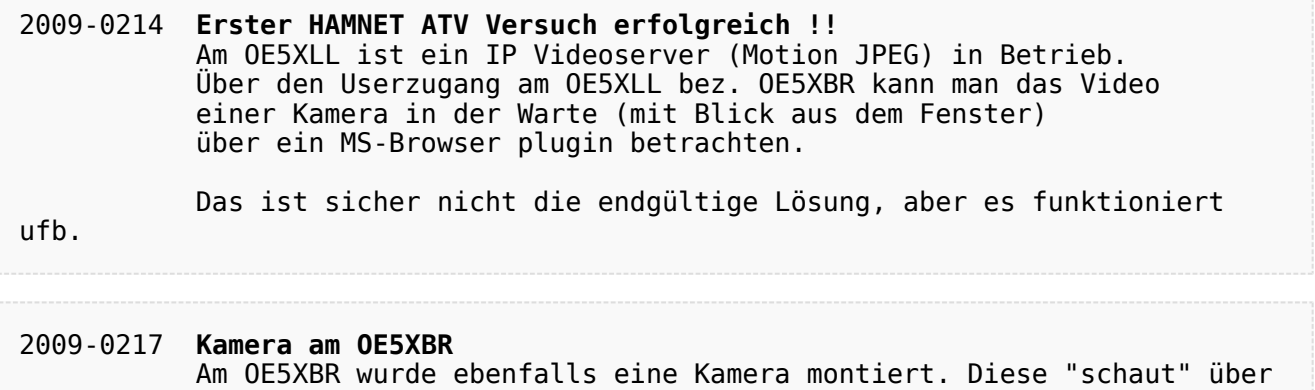

Ausgabe: 26.05.2022 Dieses Dokument wurde erzeugt mit BlueSpice Seite 13 von 19

# <span id="page-13-0"></span>**Teststellungen OE5: Unterschied zwischen den Versionen**

[Versionsgeschichte interaktiv durchsuchen](https://wiki.oevsv.at) [VisuellWikitext](https://wiki.oevsv.at)

**[Version vom 3. November 2012, 11:57](#page-13-0)  [Uhr](#page-13-0) ([Quelltext anzeigen\)](#page-13-0)** [OE5HPM](#page-7-0) ([Diskussion](https://wiki.oevsv.at/w/index.php?title=Benutzer_Diskussion:OE5HPM&action=view) | [Beiträge](https://wiki.oevsv.at/wiki/Spezial:Beitr%C3%A4ge/OE5HPM)) K (Spaltenbreite angepasst) [← Zum vorherigen Versionsunterschied](#page-13-0)

## **[Version vom 3. November 2012, 11:57](#page-13-0)  [Uhr](#page-13-0) [\(Quelltext anzeigen](#page-13-0))**

[OE5HPM](#page-7-0) [\(Diskussion](https://wiki.oevsv.at/w/index.php?title=Benutzer_Diskussion:OE5HPM&action=view) | [Beiträge\)](https://wiki.oevsv.at/wiki/Spezial:Beitr%C3%A4ge/OE5HPM) K (Tabelle auf 'wikitable' umgestellt) [Zum nächsten Versionsunterschied →](#page-13-0)

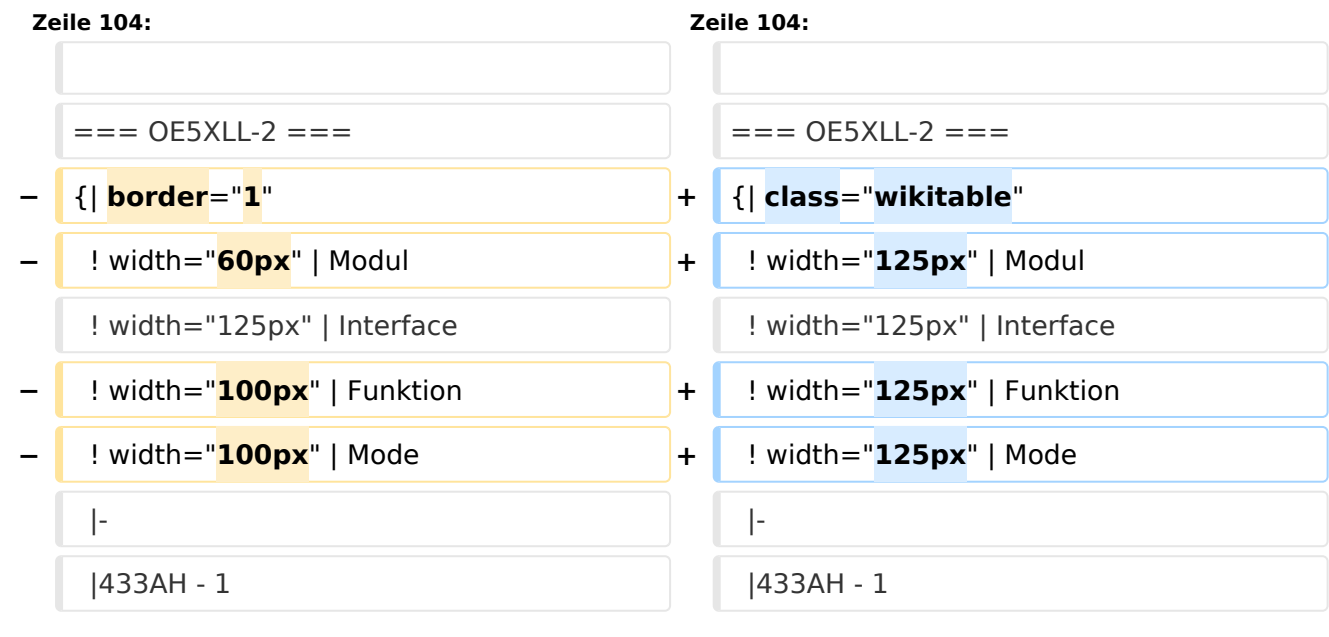

## Version vom 3. November 2012, 11:57 Uhr

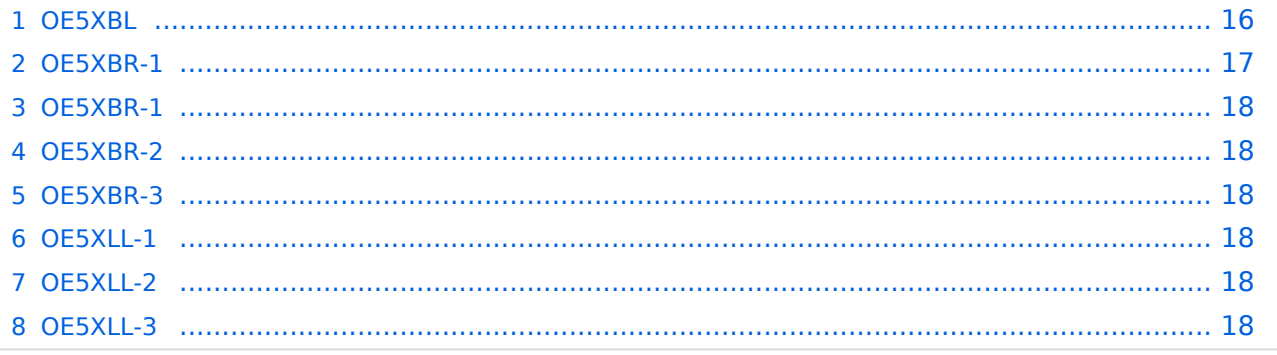

#### <span id="page-15-0"></span>**OE5XBL**

OE5XBL ist auf 2404MHz in horizontaler Polarisation QRV. In

## **HAMNET Zugangsdokumentation Bullet M2-HP**

Datum: 16. Oktober 2011

Anleitung Bullet.odt

 $16.10.11$ <br> $1/17$ 

wird die Konfiguration von einem Ubuqiti Bullet M2-HP für OE5XBL beschrieben.

#### <span id="page-17-0"></span>**OE5XBR-1**

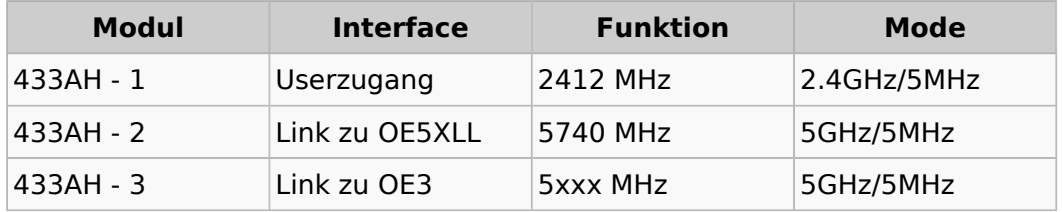

#### <span id="page-17-1"></span>**OE5XBR-1**

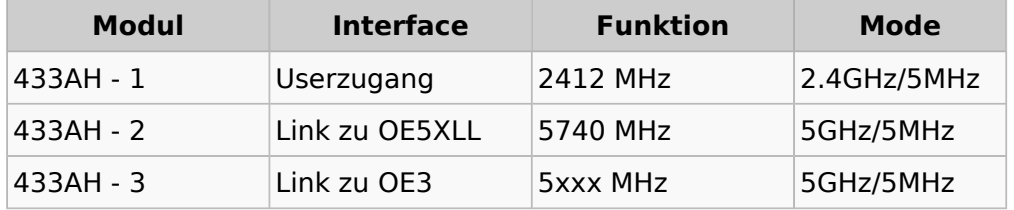

#### <span id="page-17-2"></span>**OE5XBR-2**

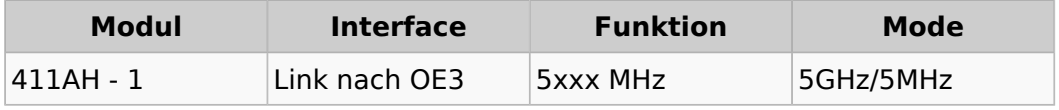

#### <span id="page-17-3"></span>**OE5XBR-3**

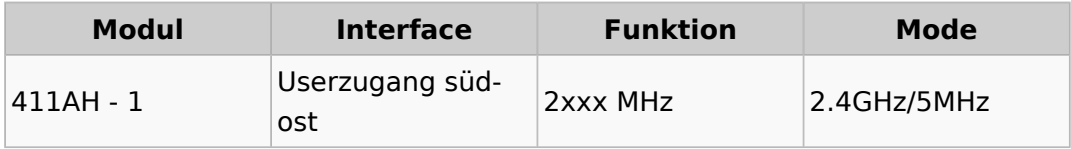

#### <span id="page-17-4"></span>**OE5XLL-1**

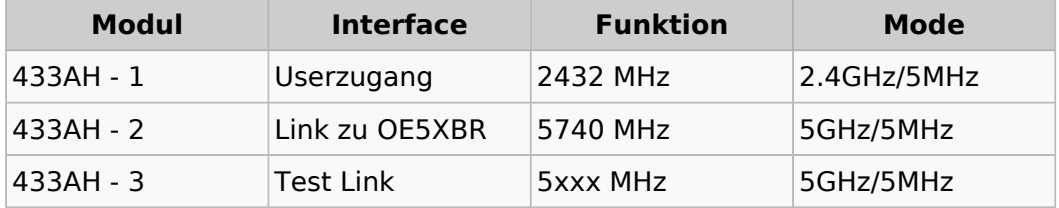

#### <span id="page-17-5"></span>**OE5XLL-2**

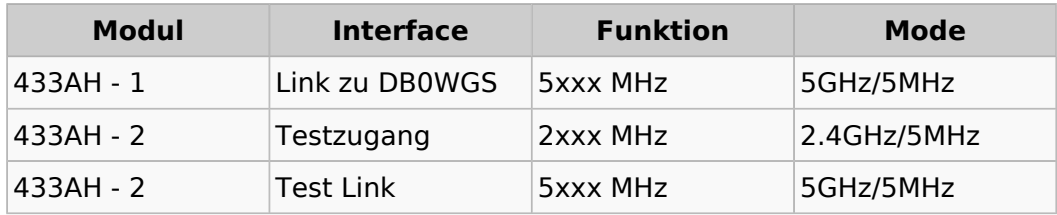

#### <span id="page-17-6"></span>**OE5XLL-3**

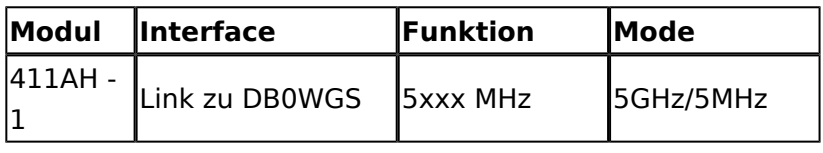

die Stadt Linz.

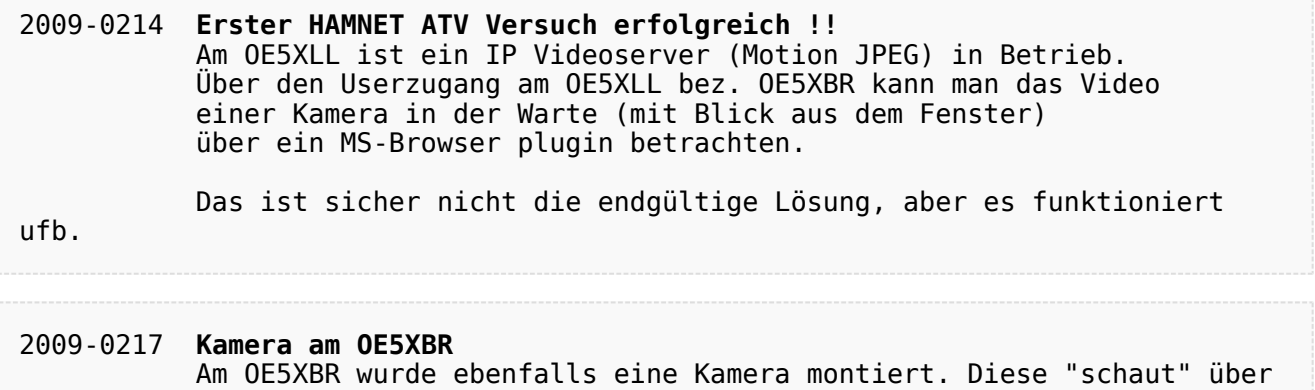

Ausgabe: 26.05.2022 Dieses Dokument wurde erzeugt mit BlueSpice Seite 19 von 19